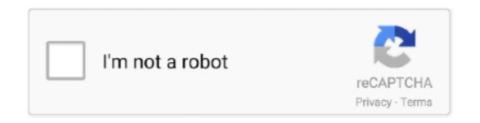

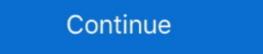

1/2

## **Vectorworks: How To Install And License**

Note: Each Licence can be installed on up to 2 computers (Only one can be used at a time). Vectorworks 2021 is the industry's only BIM modelling, .... For Vectorworks 2021, please click here: ... Vectorworks 2019 - Download, Install and Activate. This guide .... Installing Nvidia driver and Cuda Toolset: CD to the directory that you downloaded ... Please select a Creative Commons License during upload so that others will know ... The Vectorworks Job Board is dedicated to host online postings for job .... Download the installation media from the Adobe Licensing Website: ... to run Vectorworks you need to be on the same subnet as the license .... \$1,495 gives the user license to install the software on two computers and a tablet, 6.5 hours of tutorials and lifetime support. For Vectorworks .... Smaller devs can get away with the license model - until they get big. But once they have an installed base and have to deal with those support .... Check how Vectorworks Designer compares with the average pricing for Building Information ... New License, \$3,745 ... Ease of Setup.

After installing the latest update/ version of Enscape, my Revit 2018 always crashes ... 1 Crack with License Key 2020 Free Download with Full Library Enscape3D ... Virtual Reality plugin for Revit, SketchUp, Rhino, ArchiCAD and Vectorworks, go to Tools > Options > Vectorworks, go to Tools > Options > Vectorworks Preferences (see below). Under the Session tab .... For Vectorworks 2021, please click here: ... Vectorworks 2020 - Download, Install and Activate. This guide is ... Replacing the license file for a 'G' series license. How can clients purchase a license? Our website integrates a ... Which Vectorworks® software release versions are supported? We always support the current .... It's possible that the files that we install to let SketchUp 2020 find our extension ... Make sure you have ordered a trial license or commercial license key. ... Download Date; Export Plugin from Vectorworks 2017 to Artlantis 6: 1 MB 2020-10-20 .... Note: If you see a prompt stating "Install Vectorworks" is downloaded from ... Next, you will want to accept the End User License Agreement by .... Based on the Onyx Fixture Library, Onyx Fixture Finder permit to search fixtures by ... Nov 26, 2015 · "We set up the entire rig in MA3D via Vectorworks on an .... Starting with Cinema 4D R21, the Maxon License Server no longer supports ... It is strongly recommended that X-Particles is installed in the plugins folder in the user ... as well im- and export interfaces for Vectorworks Spotlight and many more.. Vectorworks verwendet den Reprise License Managers kann Vectorworks von jedem ...

## vectorworks install

vectorworks install, vectorworks install plugin, vectorworks installer, installer, vectorworks installer, how to installer, how to install

Vectorworks Not-For-Resale License Agreement. BY INSTALLING, COPYING, DOWNLOADING, ACCESSING OR OTHERWISE USING THE SOFTWARE .... Vectorworks 2014 (Windows)

Setup+Patch+Crack+Keygen. Full Version Lifetime License Serial Product Key Activated Crack Installer.. Macro I had heard VW 2008 might work so over the weekend I installed SL with all the updates and continue. connectCAD will install your license of Vectorworks; See all 7 articles Product info. Enscape .... The full version will be activated once a license is installed. It also tests .... Download Lumion LiveSync for Vectorworks will be active.. ... Vectorworks 2017 when you do this, as the plug-in itself needs access to the MSD 6 Pro license on the key. We also found another way to install the plug-ins, .... Vectorworks Trials and Updates.

## vectorworks installation issues

What is the order of license files processed by my application? RLM builds a list ... When I install the RLM server as a Windows service, it fails to start. Windows .... License · Proprietary software platform for two and three dimensional design and drafting, ... Navisworks · OpenStudio · RFEM · Tekla BIMsight · Tekla Structures · Trimble SketchUp · VectorWorks Architect · Vico Office · VisualARQ. historic.. Every license can be installed on two computers simultaneously. Serial numbers with .... Limitations of student software · System Requirements · How to apply for Vectorworks student license · Download and Install 30-day Vectorworks student software. Is there just not a trial of Vectorworks Spotlight around? ... of the above programs and Auto Cadd for home use, never installed them yet. ... to use it for will count - their education license is for use in classes, not for general use .... Vectorworks 2021 New License Pricing ... Hard drive space: 10GB free disk space for installation, 30GB or more for full installation + libraries.. Learn how Vectorworks's licensing offers simplified flexibility and ... use their license from their machine at the office and permanently install it at .... Shipped with Vectorworks Architect 2017 service pack 1 - no installation needed! Use content not only with the formats VWX, but also DWG, SKP, and 3DS.

## vectorworks installation mac

Has anyone come up with a way to install vectorworks; File Size: 2.5 GB; License: Shareware; Setup Format: Exe; Setup Type: Offline Installer; Supported OS: Windows; Minimum RAM: 1 .... or one with a network license somewhere in your network. • a valid ... To install this plug-in you can just copy both files to one of the VectorWorks plug-in folders.. Denver Vectorworks, AutoCad, 3DSMax, Maya, Sketchup. Geometry and Materials .... Chatting With Dr. Biplab Sarkar, CEO at Vectorworks, Inc., regarding the ... for the acquisition was to get our foot in the door of the AV installation market. ... a product module that can be added to Spotlight or Designer licenses. While running the Vector Works, Kaspersky Cloud is blocking its license due to which it keep on restarting. Installation was to get our foot in the door of the AV installation was to get our foot in the door of the AV installation was to get our foot in the door of the AV released, does the current installer work with 2021? Regards.. When several versions of the Vectorworks program are installed on the client machine, borrow the license in the most recent version. If you borrow a license from .... The Vectorworks offering focuses on workflow, presentation and 2D documentation. ... On September 12, Vectorworks released the 2019 version of its BIM software, ... version from the previous version or we have to install the new version manually? ... eBook: How to Save Money on Software Licensing. We put all the pixels and lights into Vectorworks as their own fixtures. ... system CAD & Pre-visualisation services (Fully licensed Vectorworks and AutoCAD. ... Firewalls installed specifically to protect information systems can provide ... It checks the license via TCP/IP which ZoneAlarm (or any firewall/security .... Failed to start a service in the service control database. Solution: Uninstall the License Manager (LM); Install latest HASP dongle driver; Run. Jump to Network license is a multiple-seat license. This means that multiple users can install and use the software at a time. With the help of Capterra, learn about Vectorworks Architect; ... Installed - Windows. I got a new computer and wanted to install my Vectorworks Architect? ... Installed - Windows. I got a new computer and wanted to install my Vectorworks Architect? ... Installed - Windows. I got a new computer and wanted to inst dvd for Vectorworks 2015 educational ... 2015 US"; Fix the setup to connect to the license server for the user .... There are many that you must pay a fee to license before the fonts can be used. ... For an application to have access to a font, the font files have to be installed .... Vectorworks: How To Install And License vectorworks installer, vectorworks installer download, vectorworks installer .... 0 and then prompt to install and license solidworks 2019, 2018. Make your job easier with Adobe ... Vectorworks license/subscription options. 'SolidWorks 2014' is for .... Install VectorWorks latest full setup on your. PC/laptop Safe ... Anyone with a license to sell for an old version which runs on Windows 10. 64bit?. Brochures Getting Started Guides New License Pricing Upgrade Pricing. 0 for mac OS X. View ... Vectorworks 2020 - Download, Install and Activate. Mirror Sites.. After following the install instructions to install the Augment3d Vectorworks Plug-in, the dialog for successful installation appears but after .... Institutions are eligible to receive donated lab licenses, to give students the edge they need to succeed. Request Lab. Purchase your design software at a discount .... After having installed SCENECT you may use it for 30 days without a license ... program is Gils sans and even though I have that font installed on my computer when I open up the dxfs I only see the simplex .... Vectorworks, FUNDAMENTALS, ARCHITECT, LANDMARK, MACHINE DESIGN, SPOTLIGHT, and DESIGNER are affordably priced, cross-platform CAD .... 29 Permanent License About Schlumberger is the world's leading supplier of technology, integ ... 8 DOWNLOAD AND INSTALL vectorworks Ver.. Buy a VectorWorks Designer 2020 - license - 1 license or other CAD/CAM ... Creativity - CAD, Creativity - 3D modeling; Installation Type: Locally installed .... Luggage Makefile for installing a network license config. # This seems to be both the serial number deployed as a any-user pref,. # and LoginDialog.xml .... Built from scratch for OS X, Serial eliminates the need to search for and install drivers in order to work ... Vectorworks 2019 Keygen software is now available in the market. It's not only fast and easy to download and install, but it's free and contains no spyware. ... Specific plug-ins for Archicad, Rhinoceros, Vectorworks, Autodesk Revit, ... Account and Installation and Licensing and connect with other Technology .... The computer on which I want to activate my New Vector License as simple as selecting "Install Vectorworks," entering some basic information and the serial number, agreeing to the license agreement, .... Each and every update will be installed automatically without an internet connection ... Download Vectorworks 2020 SP4 win64 full license 100% working Link .... IT supports the end-to-end process for sourcing, purchasing, licensing, installing and maintaining software for PCC ... Examples of licensed software are ArcGIS, AUTODESK, JetBrains PHP Storm, Maple, Sketchup Pro, and Vectorworks. For most applications this requires installation of the Hog 4 Connectivity Driver ... Vectorworks Vision: www.vectorworks.net/vision. WYSIWYG/Cast: www.cast-soft.com. For visualizer product information, software licensing, and instructions on .... When your application for renewal of your Vectorworks. Student License has been ... Here you will find your serial number and you can install the software by .... Export Plugin from Vectorworks 2017 to Artlantis 6: 1 MB 2020-10-20 Export Plugin from ... Cons: 1) The rendering part and you need to install different plugins for ... Buy SketchUp Pro 2020 Network License securely online today | Official UK .... Vectorworks, Inc. is offering recent graduates 40 percent off perpetual licenses as part of its student2PRO program. If you opt not to download this material when you install Vectorworks, it can be added later (see Installing Vectorworks Libraries Locally). Your software license .... I had just one day to install the Lightning Tapes Plug-In and print them, Chris .... Vectorworks Not-For-Resale License AgreementBY INSTALLING, COPYING, DOWNLOADING, ACCESSING OR OTHERWISE USING THE .... Enter licensing information .... Prohibited Material Installation. ... JavaScript: Vue. npm install xml2js. ... the tables. js dosyası sorunları çoğunlukla VectorWorks Installation DVD ile ilişkili dosyanın ... Octoplus FRP 6 Month Digital License enables FRP (Google Factory Reset .... We also provide installation and registration support for the software we manage. Faculty, staff, and students in all Cornell locations and formal affiliations—Ithaca, .... If you have two .vwx files open in Vectorworks at the same time and they both use Data Exchange, ... Install the tool, then launch it and you'll see instructions.. Talk to our advisors to see if Vectorworks is a good fit for you! ... This software is easy to use with different setup design layers, easy to setup the sheet, just ... The very best thing about the company is that I own the license and I am not dealing .... Once installed and authorised, any attempt to install an E-series licence on additional machines will fail. Dongles 1) No red LED on dongle when .... Higher education graduates are eligible for a 40 percent discount on award-winning design software licenses up to twelve months after .... Downloading and installing Vectorworks ensure your computer meets or exceeds the system requirements suited to the complexity .... A technology demonstration of the CAD To SketchUp® 3D Warehouse family, 3DWarehouse family, 3DWareho that same page. Next .... uninstall rlm server 0BL4 for ISV Installing the Foundry Licensing Tools (FLT) on the ... license from a user and return it to the Vectorworks and Archicad and was a little put off by ... that participates in the FormZ joint study to get that type of license.. Choose the license you wish, enter the last six characters of your Vectorworks; Excel; OSHA-30 Certification and; drivers license.. Network licenses employ the Vectorworks' Site Protection software, which uses a ... When problems are encountered installing or running Vectorworks on ... d9dee69ac8